# **Εντολές εισόδου / Εντολή Αντικατάστασης**

Read Readln ΕΠΑ.Λ Αλίμου Γ' Πληροφορική Σχολ. Έτος 2012-13 Κων/νος Φλώρος

#### **Read, Readln**

- Με τις εντολές Read, Readln επιτυγχάνεται η είσοδος των δεδομένων
- Σύνταξη: **read**(<λίστα από μεταβλητές>) ή **readln**(<λίστα από μεταβλητές>)
- Οι εντολές read, readln έχουν ως παραμέτρους μεταβλητές που χωρίζονται με «,».

 $\Pi$ .x. read(a, b, c)

readln(a, b, c)

2 H εισαγωγή από το πληκτρολόγιο δεδομένων όταν είναι αριθμητικά και εμφανίζονται περισσότερα από ένα ανά γραμμή πρέπει να χωρίζονται με τουλάχιστον ένα κενό.

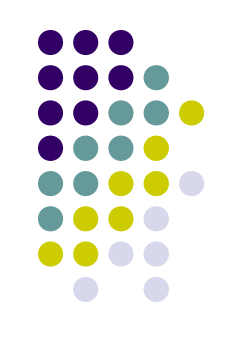

## **Διαφορές read - readln**

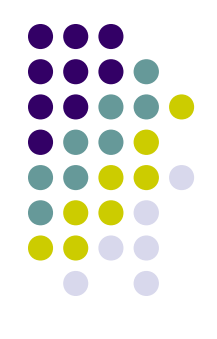

- Read: όταν τελειώσει μια εντολή read και έχουμε δώσει από το πληκτρολόγιο περισσότερα δεδομένα από μεταβλητές, η επόμενη read ή readln θα συμπληρώσει τιμές για τις μεταβλητές από τις ήδη υπάρχουσες.
- Readln: όταν τελειώσει μια readln και έχουμε δώσει από το πληκτρολόγιο περισσότερα δεδομένα από μεταβλητές τότε αγνοείται το υπόλοιπο της γραμμής.

## **Παράδειγμα**

- Έστω ότι εισάγουμε τους παρακάτω ακεραίους αριθμούς:
	- $5 \t3 \t17 \t\cdot$
	- $2 \cdot 9 \cdot \leftarrow$
- A. readln(num1,num2); readln(num3);
- B. read(num1,num2); readln(num3);
- C. readln(num1); read(num2); readln(num3);

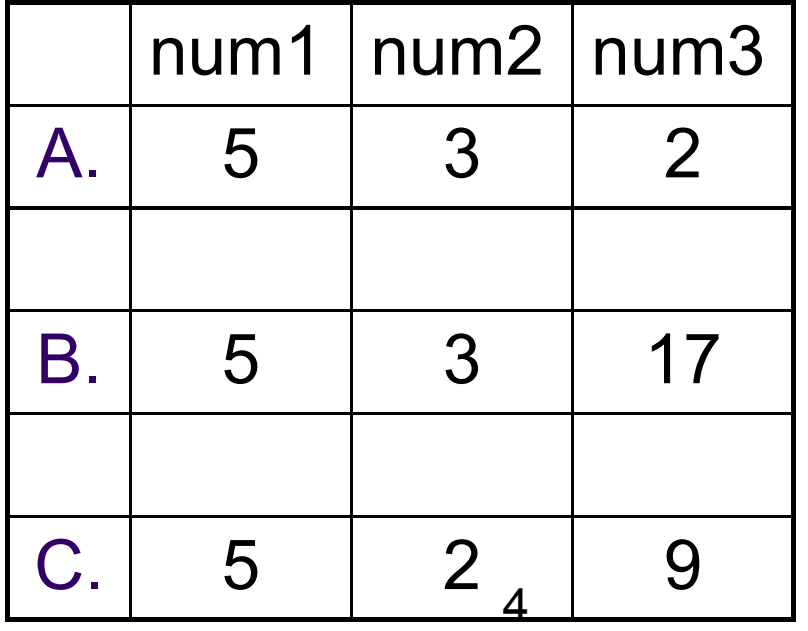

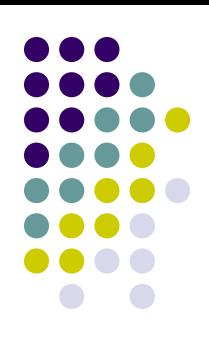

## **Σημειώσεις**

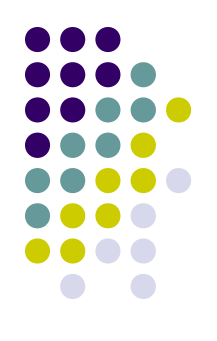

- Ιδιαίτερη προσοχή στην εισαγωγή δεδομένων τύπου char.
- Π.χ. Var

ch1,ch2,ch3,ch4:char;

begin

```
….
              read(ch1,ch2,ch3,ch4);
Με τιμές τα 12Β 
έχουμε σαν αποτέλεσμα να καταχωρηθούν:
Στην ch1:1
ch2:2
ch3:B
ch4:(κενό)
```
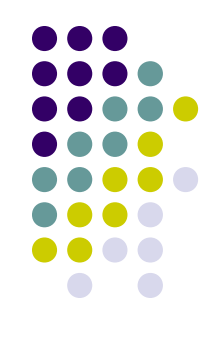

## **Εντολή Αντικατάστασης**

- *Μορφή:* **μεταβλητή:=έκφραση**
- *Ενέργεια:* **Η μεταβλητή που βρίσκεται αριστερά του := αντικαθίσταται από την τιμή της έκφρασης η οποία βρίσκεται δεξιά του := (σύμβολου αντικατάστασης). Η έκφραση του δεξιού μέρους μπορεί να είναι και μια σταθερά ή άλλη μεταβλητή και τότε η τιμή τους αντικαθιστά την τιμή της μεταβλητής που βρίσκεται αριστερά.**

#### **Παραδείγματα**

- **i:=1; { η μεταβλητή i παίρνει την τιμή 1 }**
- **i:=i+1; { το περιεχόμενο της μεταβλητή i αυξάνει κατά 1 και το αποτέλεσμα καταχωρείται στη μεταβλητή I }**
- **y:=(3\*x+5)/(x+3);{ το περιεχόμενο της μεταβλητή y αντικαθίσταται από τη τιμή της αλγεβρικής παράστασης (3\*x+5)/(x+3) } onoma:='ΑΡΗΣ';**

```
star:='*';
```